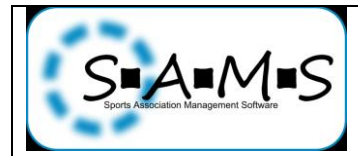

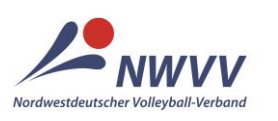

**Nordwestdeutscher Volleyball-Verband (NWVV)**

## **Arbeitshilfe für Abteilungsleiter, deren Stellvertreter und Passwarte**

## **ePass: Lizenzneuantrag Erstausstellung für andere Nationaltäten**

**Ausgangssituation:** Der Spieler besitzt nicht die deutsche Staatsbürgerschaft, hat niemals zuvor außerhalb des DVV an Pflichtspielen teilgenommen und bisher noch keinen Pass für das Spielrecht / den Lizenztyp (z.B. DVV-Spielerpass), das / der nun beantragt wird. Anlage A zur VSPO liegt vollständig ausgefüllt und unterschrieben vor. Für Spieler, die aus einem nicht sicheren Herkunftsland stammen oder deren Aufenthaltsstatus aufgrund ihrer Herkunft zeitlich befristet ist, muss zusätzlich eine gültige Aufenthaltsgestattung vorgelegt werden (siehe **8** >**Optionen** >**Weitere Dokumente**).

Ein solcher Lizenzneuantrag ist ebenfalls zu stellen, wenn ein nicht-deutscher Spieler bereits einen Pass für das Spielrecht / den Lizenztyp hatte, das / der nun beantragt wird, dieser alte Pass aber länger als ein Jahr nicht mehr gültig und sein Ursprungsverband Deutschland ist. Der Ablauf der Gültigkeit des alten Passes ergibt sich entweder aus dem aufgedruckten Datum "gültig bis" oder dem eingetragenen Datum der Freigabe.

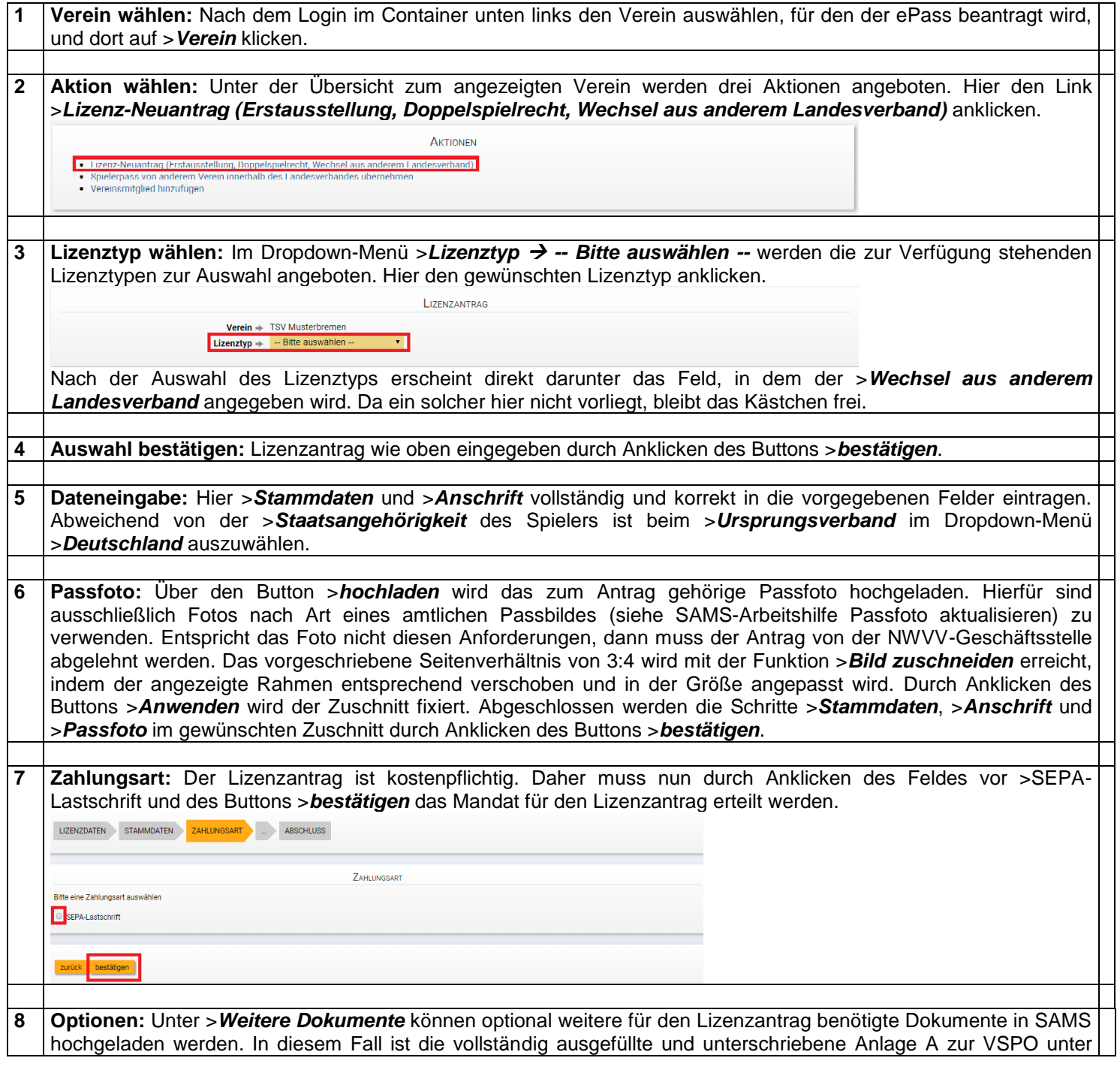

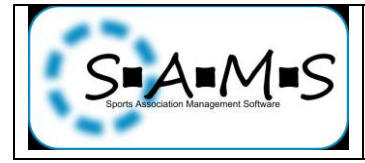

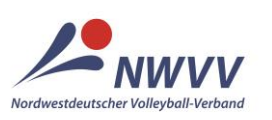

## **Nordwestdeutscher Volleyball-Verband (NWVV)**

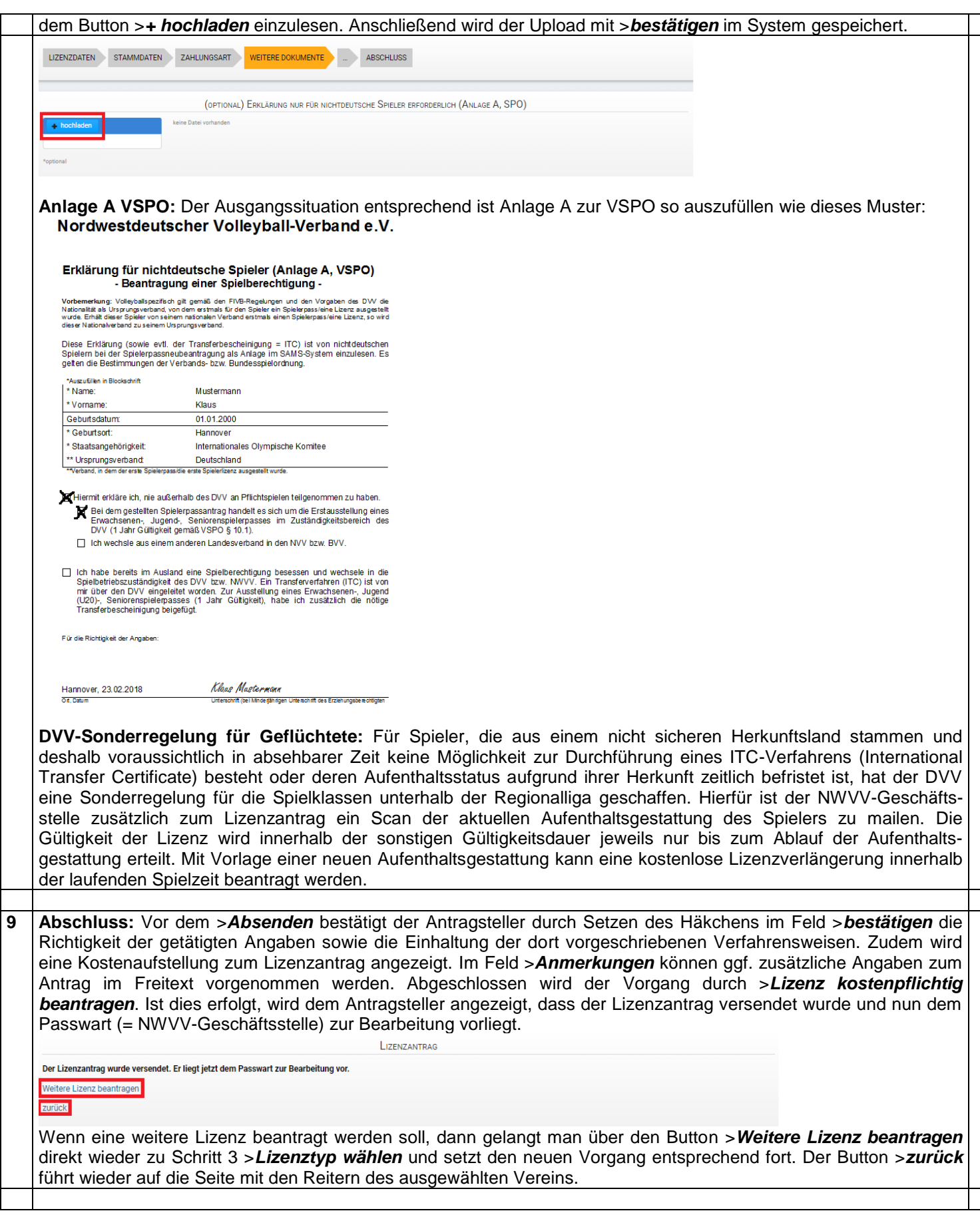

Bitte an sams-support@nwyv.de wenden, wenn der Vorgang trotz korrekter Anwendung dieser Arbeitshilfe nicht erfolgreich durchgeführt werden konnte.